How To [Remove](http://documents.net-document.ru/to.php?q=How To Remove Ie9 And Install Ie8) Ie9 And Install Ie8 >[>>>CLICK](http://documents.net-document.ru/to.php?q=How To Remove Ie9 And Install Ie8) HERE<<<

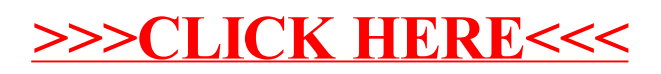